## ФОНД ОЦЕНОЧНЫХ СРЕДСТВ ПО ДИСЦИПЛИНЕ **ПРИЕМ 2020 г.** ФОРМА ОБУЧЕНИЯ очная

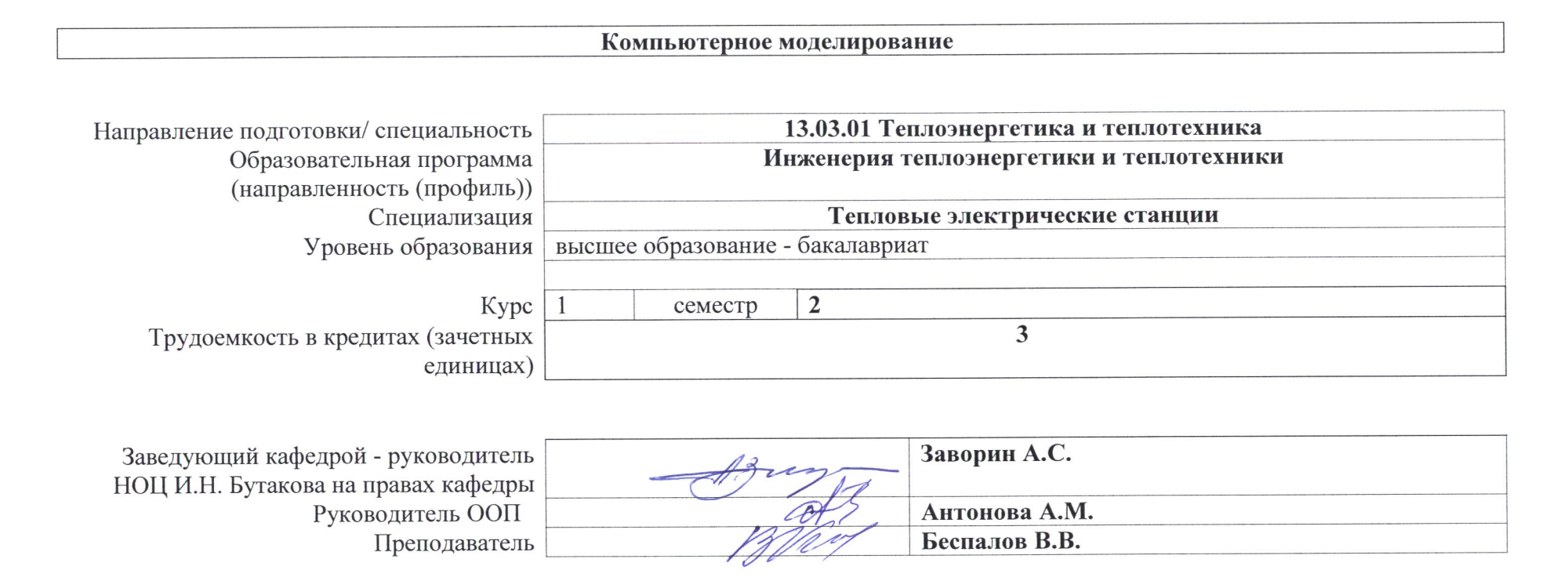

2020 г.

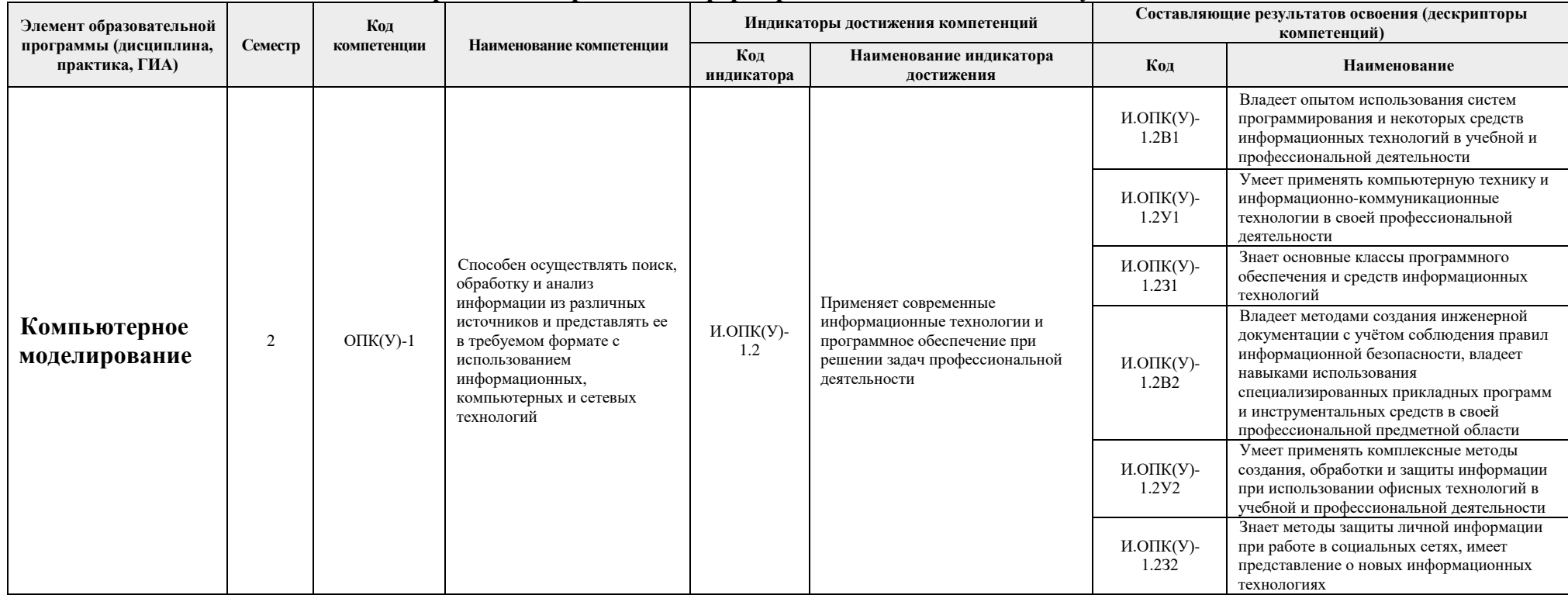

## **1. Роль дисциплины «Компьютерное моделирование» в формировании компетенций выпускника:**

## **2. Показатели и методы оценивания**

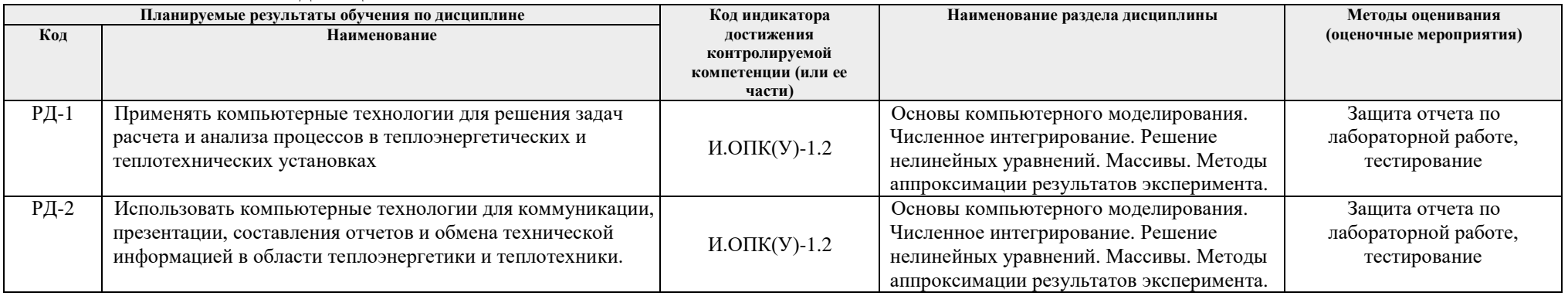

### **3. Шкала оценивания**

Порядок организации оценивания результатов обучения в университете регламентируется отдельным локальным нормативным актом – «Система оценивания результатов обучения в Томском политехническом университете (Система оценивания)» (в действующей редакции). Используется балльно-рейтинговая система оценивания результатов обучения. Итоговая оценка (традиционная и литерная) по видам учебной деятельности (изучение дисциплин, УИРС, НИРС, курсовое проектирование, практики) определяется суммой баллов по результатам текущего контроля и промежуточной аттестации (итоговая рейтинговая оценка - максимум 100 баллов).

Распределение основных и дополнительных баллов за оценочные мероприятия текущего контроля и промежуточной аттестации устанавливается календарным рейтинг-планом дисциплины.

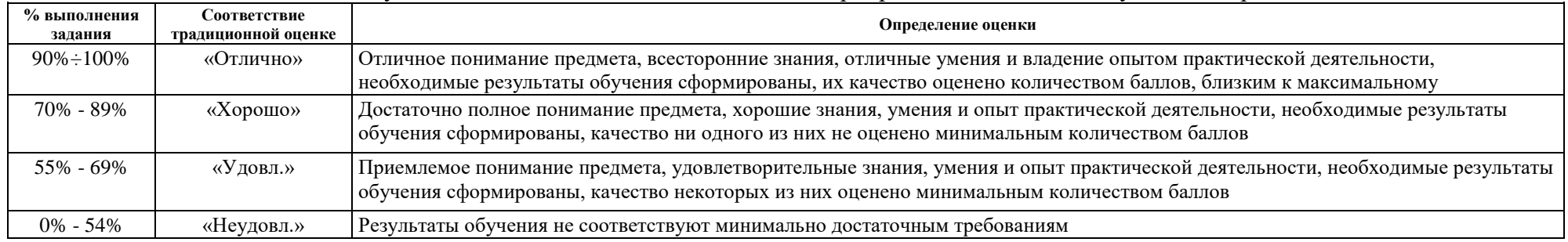

#### Рекомендуемая шкала для отдельных оценочных мероприятий входного и текущего контроля

#### Шкала для оценочных мероприятий экзамена

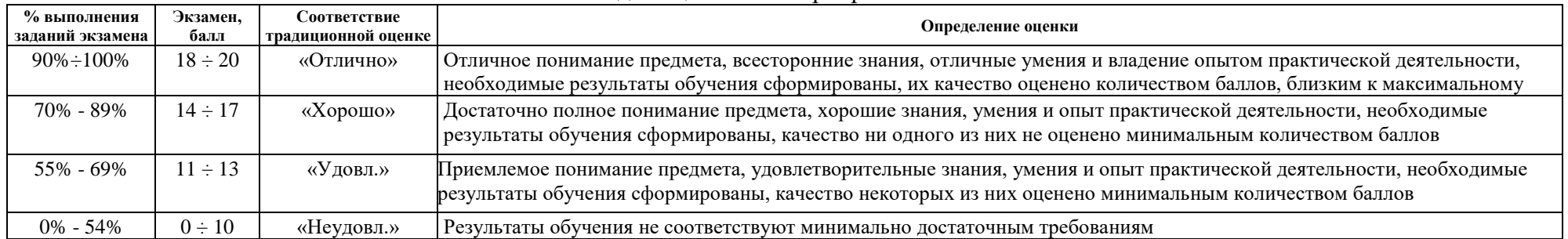

## **4. Перечень типовых заданий**

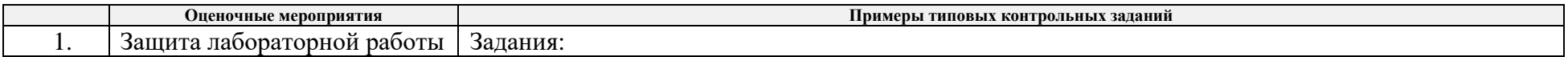

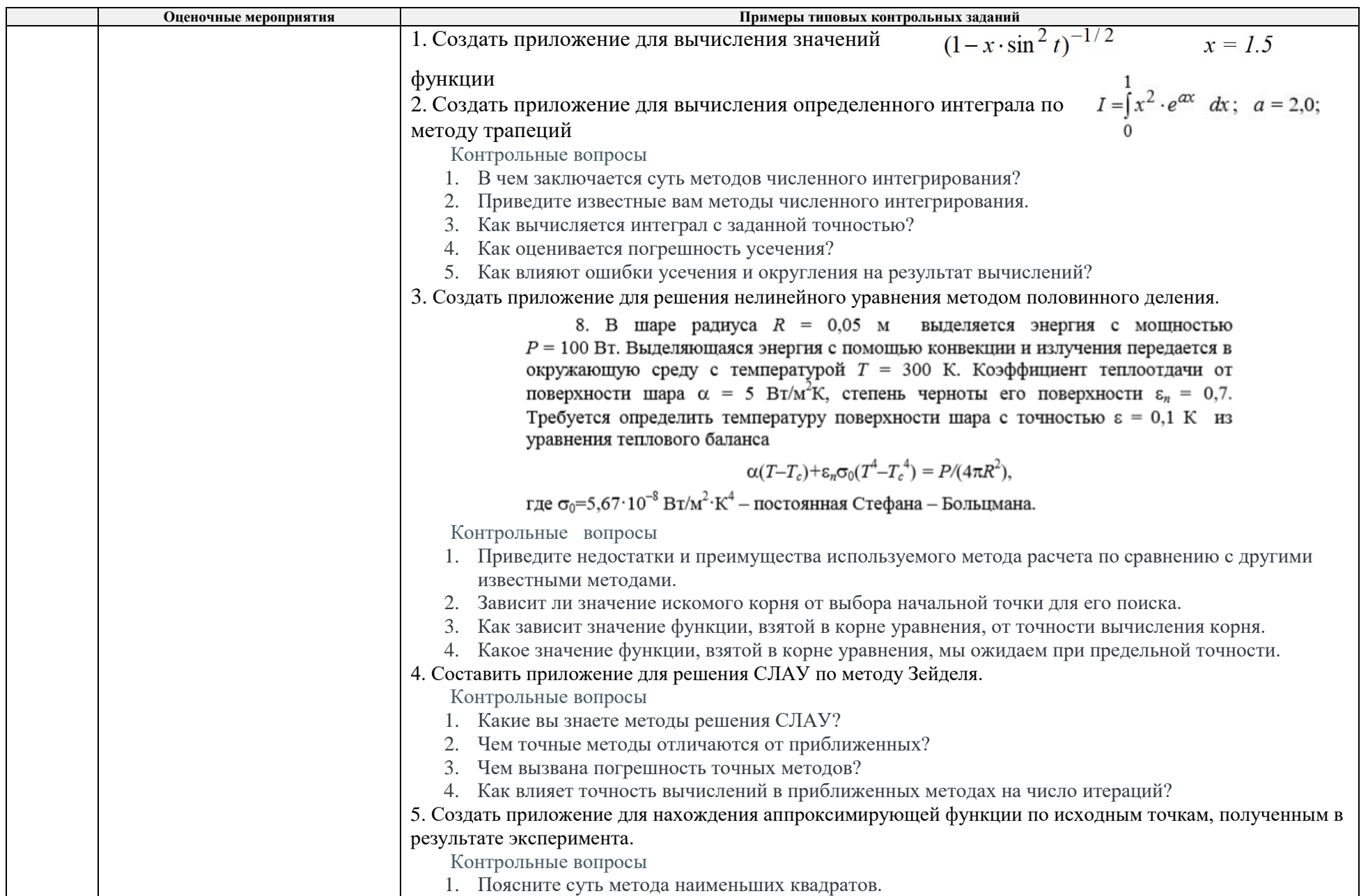

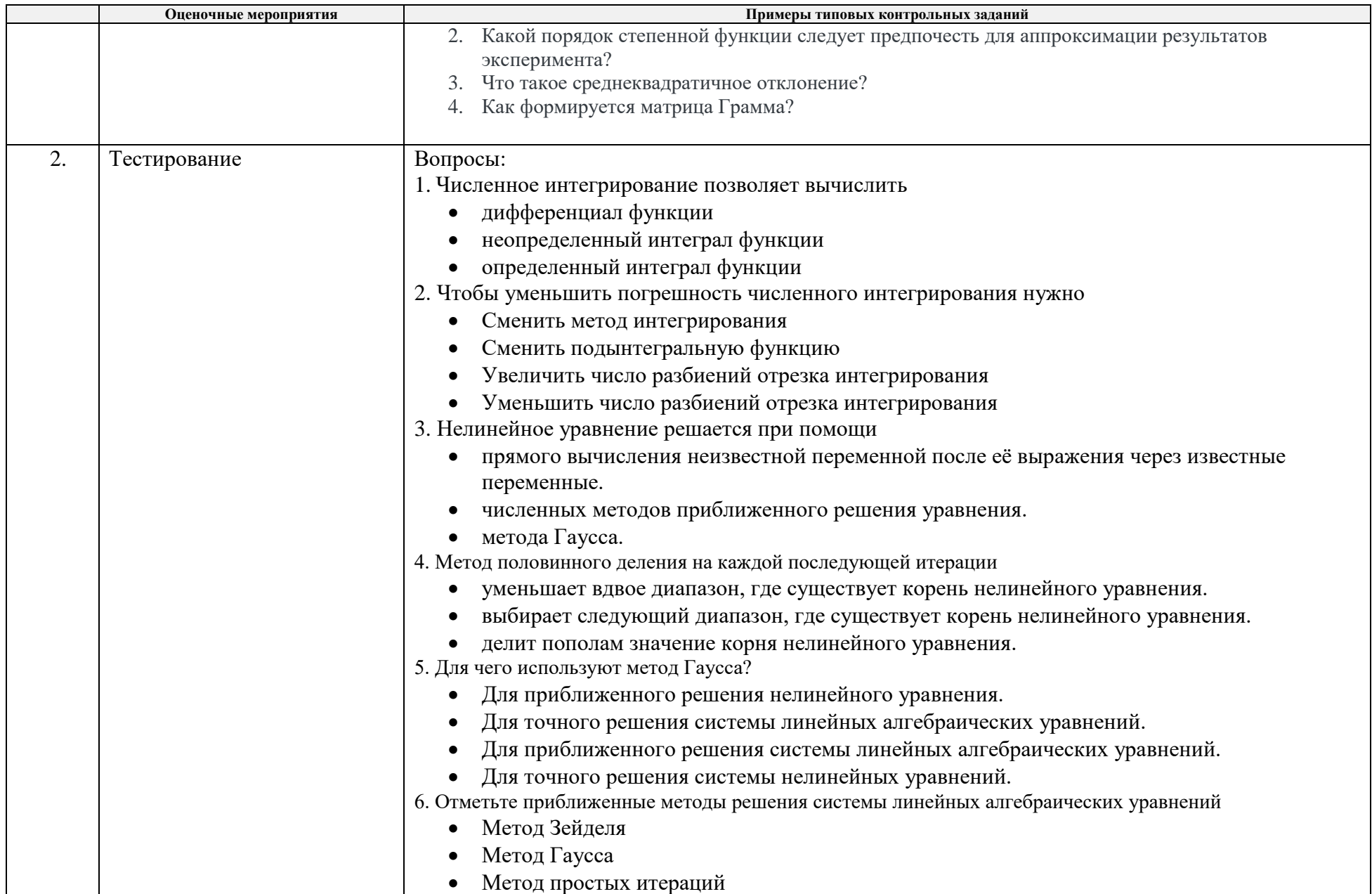

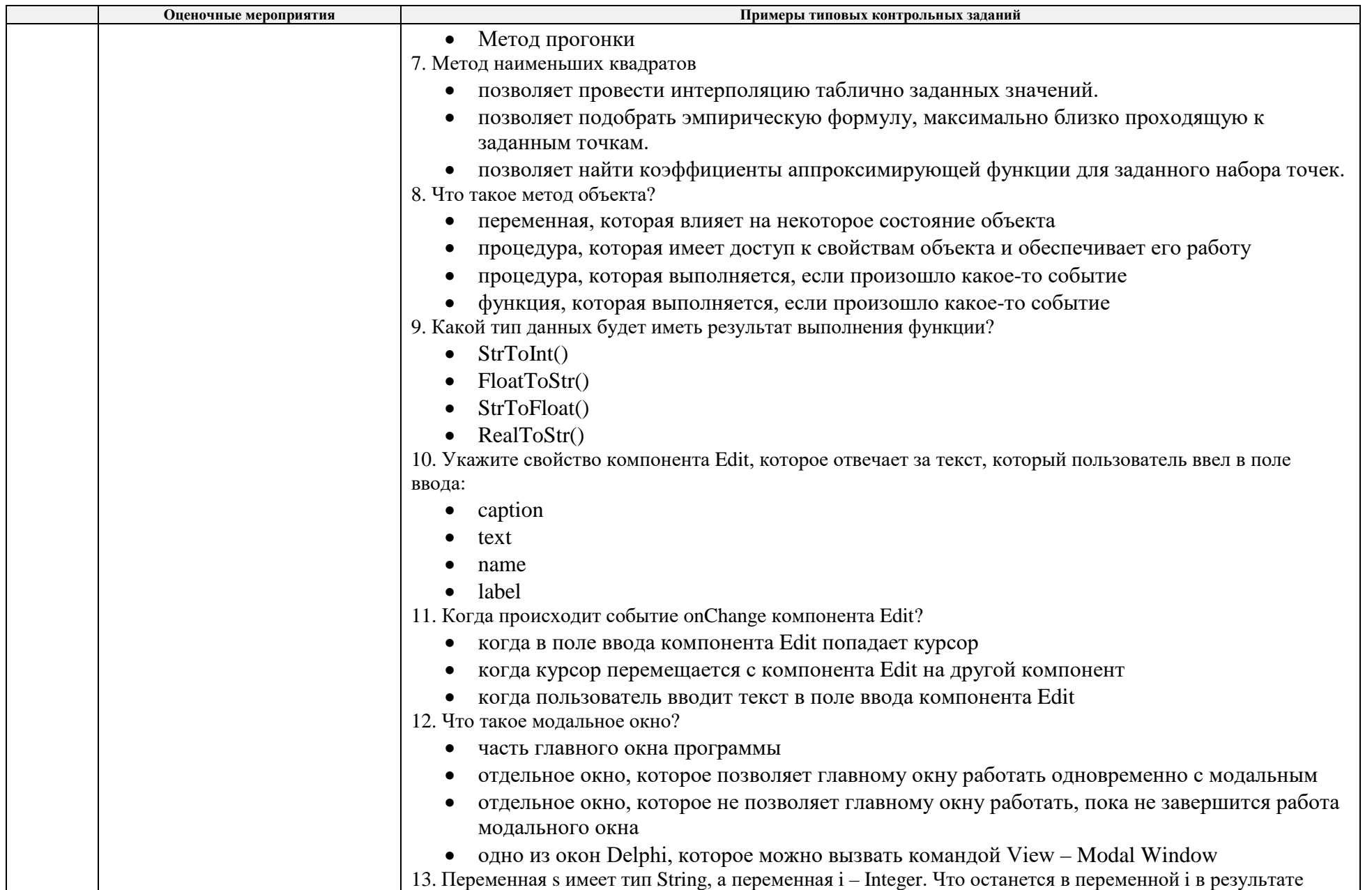

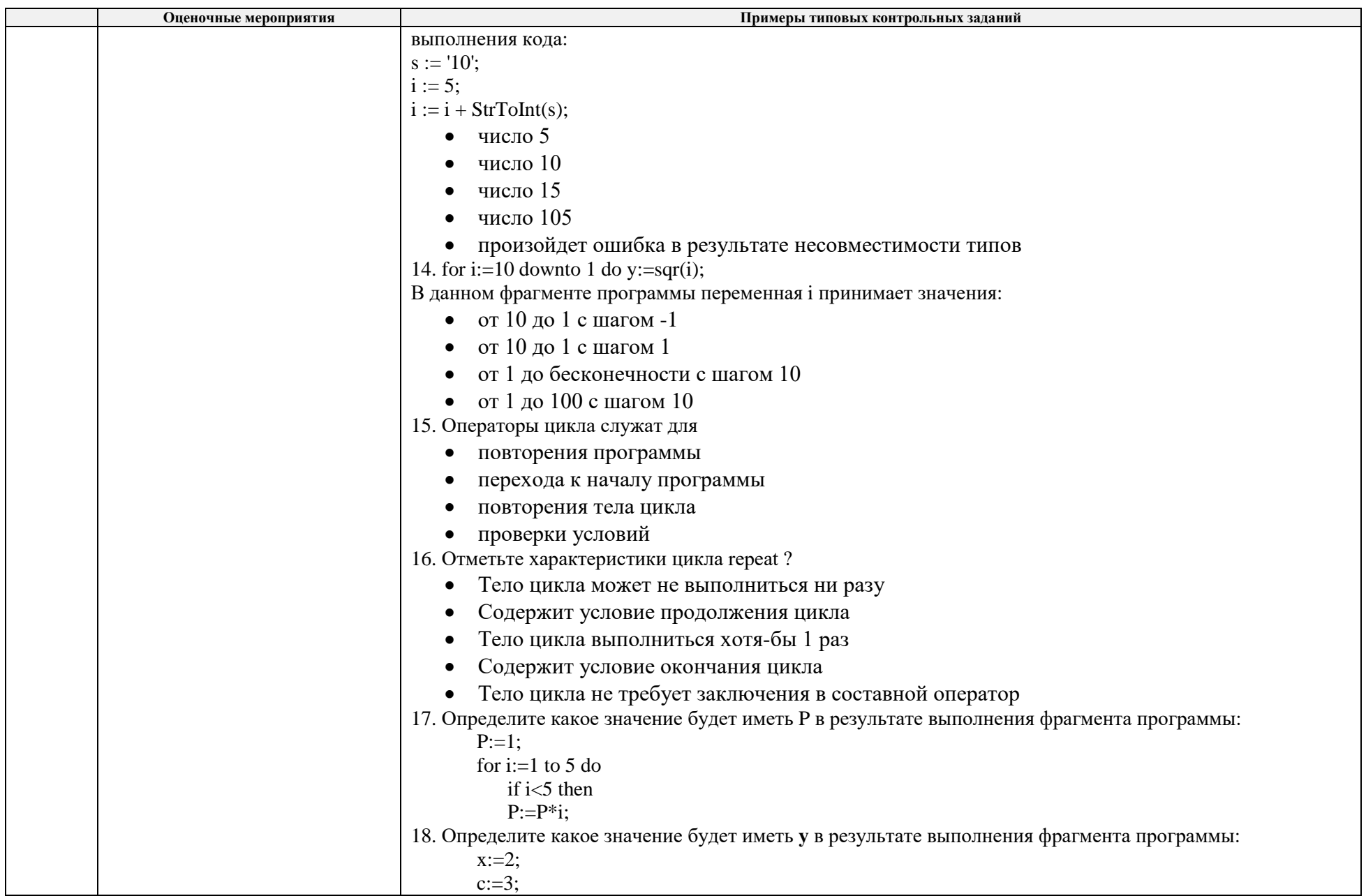

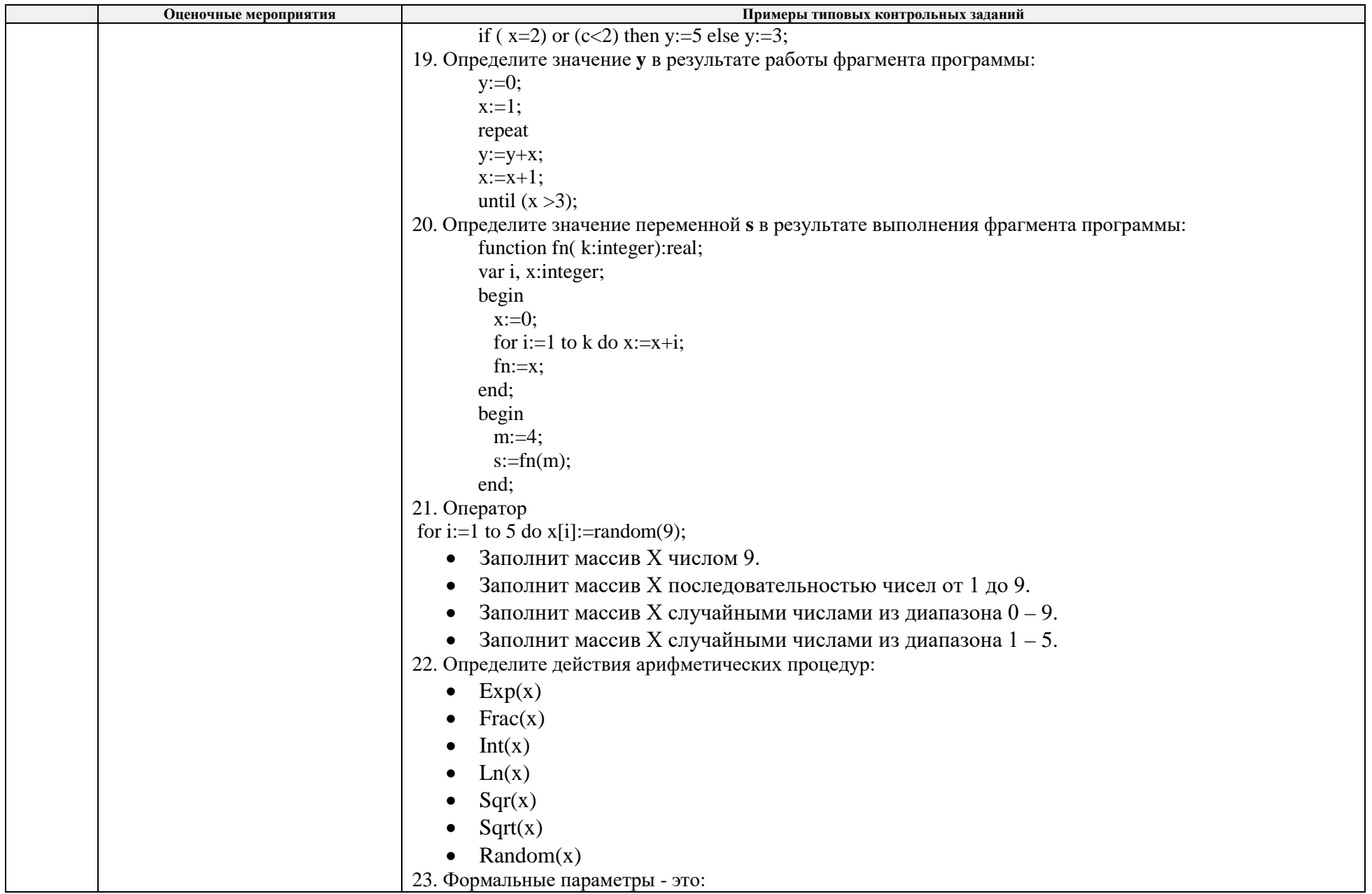

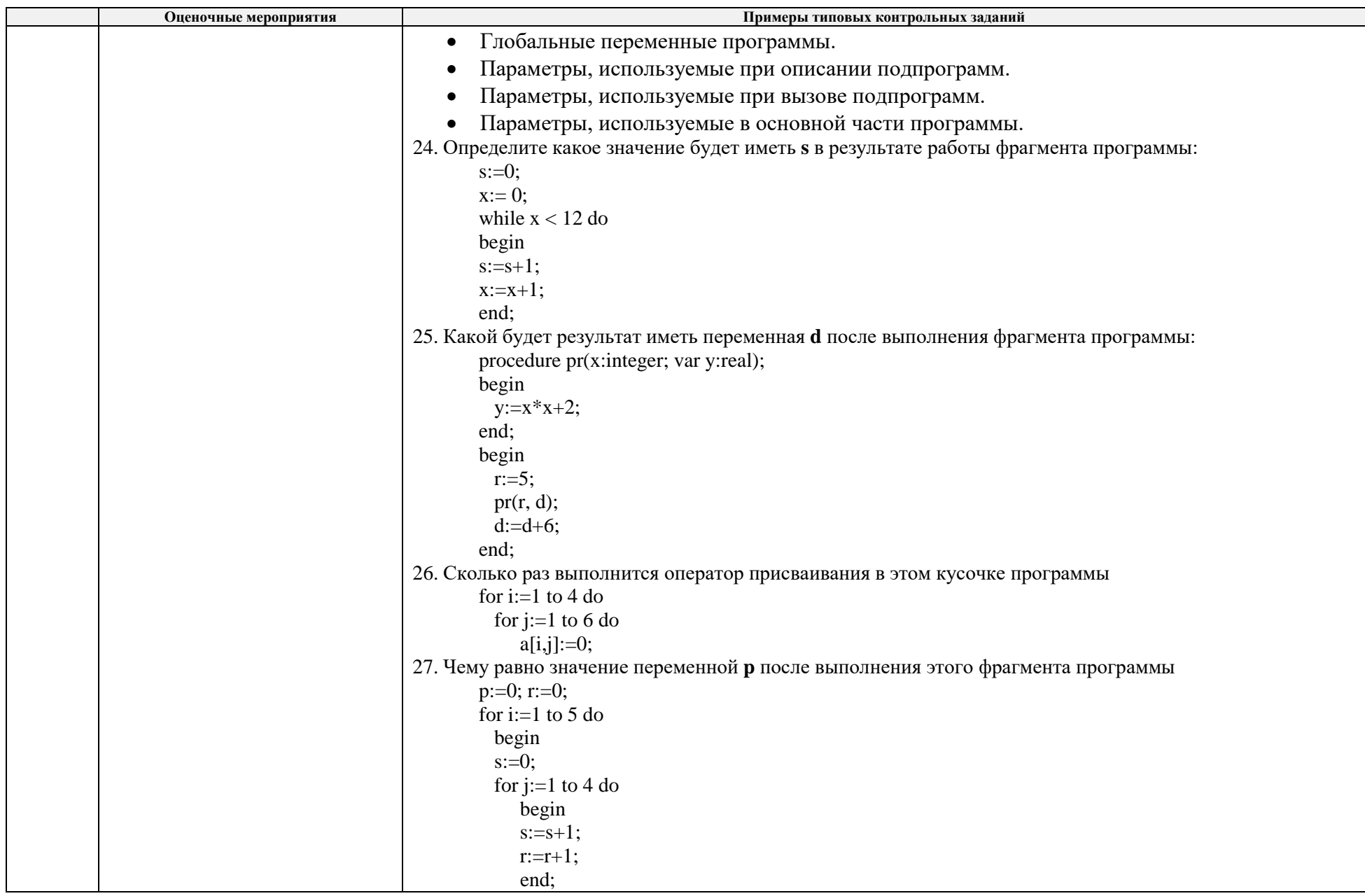

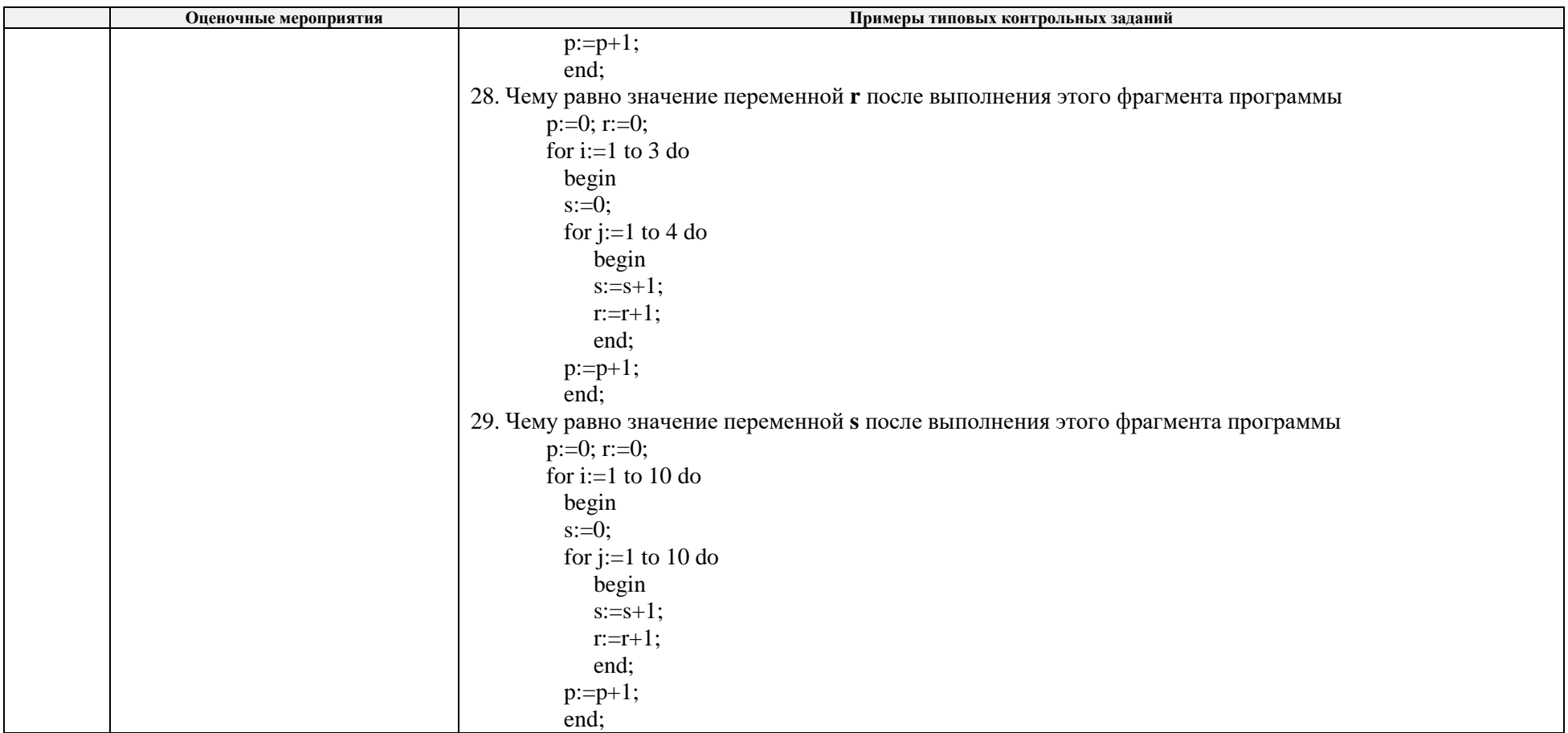

# **5. Методические указания по процедуре оценивания**

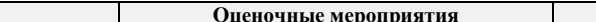

**Оценочные мероприятия Процедура проведения оценочного мероприятия и необходимые методические указания**

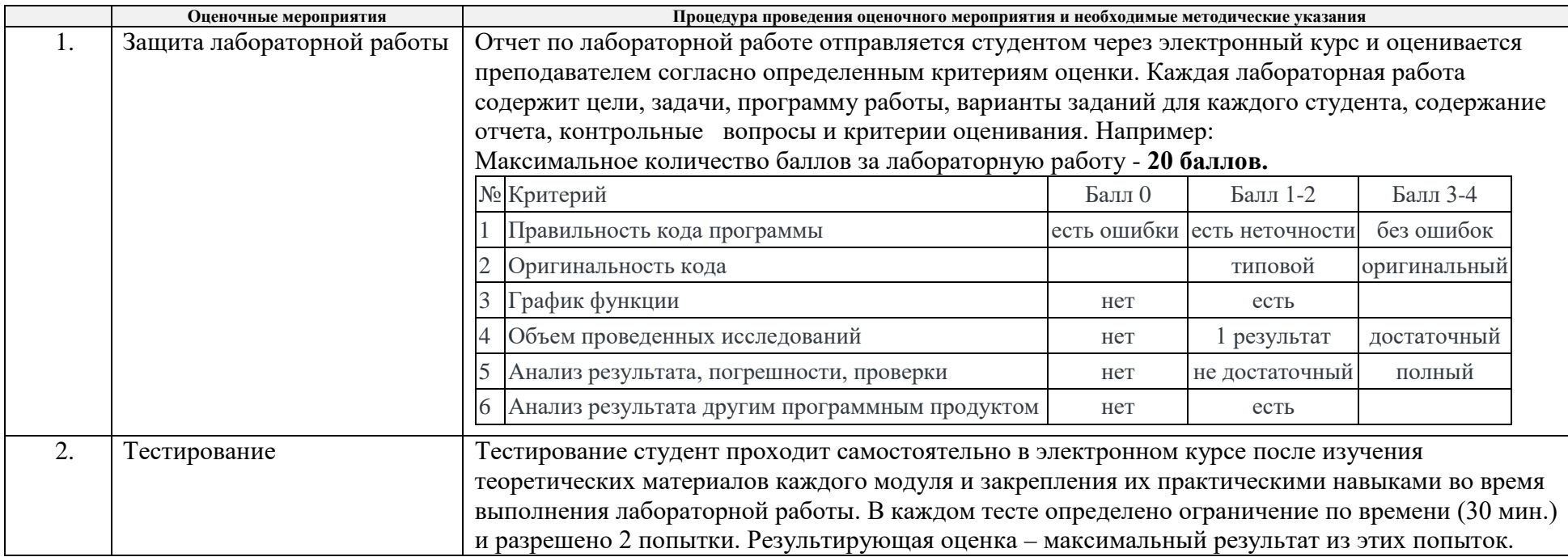